# Tema 2. Tecnologías y Herramientas de la Web 2.0

J. Javier Samper Zapater José Fco. García Calderaro Departamento de Informática

Vniversitat $\overline{\mathfrak{G}}$ td València

# Principios y objetivos de la Web 2.0

- Espacio universalmente abierto
- Contenido de fácil publicación
- Web sencillas
- Web como plataforma
- Uso de formato
- Sindicación
- Uso de tecnologías interactivas (AJAX, Flax,,..)
- Creación de redes sociales
- Wikis
- Beta perpetua

# Tecnologías y modelos de negocio Web 2.0

- **Análisis de redes sociales (SNA, Social Network Analysis)**
	- **Uso de información y conocimiento de muchas personas y sus redes personales**
- **Ajax**
- **Inteligencia colectiva** 
	- **Producción de contenido intelectual (código, documentos, indexación y decisiones)**
- *Mashups*
	- **Proporciona mejoras crecientes para procesos establecidos que producen aumento de ingresos o ahorros de costes para la empresa**

## Aprovechar la Inteligencia Colectiva

- Los sitios Web 2.0 han abrazado el poder de la Web para explotar la inteligencia colectiva , mediante la contribución de los usuarios y aprovechamiento de la mismas.
- Los hipervinculos constituyen los cimientos de la Web
- Ejemplos de aprovechamiento de la inteligencia colectiva de los usuarios de la red
	- Yahoo<sub>i</sub>
	- El algoritmo Page Rank de Google
	- Amazon
	- Wikipedia , la enciclopedia gratuita, creada exclusivamente por los usuarios

# El final del ciclo de las actualizaciones de software

- "Una de las características que define el software de la era Internet es que se entrega como un servicio, no como un producto". Este hecho conduce a un número de cambios sustanciales en el modelo de negocio de las empresas.
- Las operaciones deben convertirse en una competencia central de la compañía (*core competence*)
- La versión **"beta perpetua"…** los productos se siguen desarrollando de manera continua, incorporando nuevas funcionalidades de manera mensual, semanal o incluso diaria

# Modelos de Programación ligeros

- Implantación de los servicios web han creado entornos de programación altamente fiables para aplicaciones distribuidas
- RSS se ha convertido en el servicio web, por excelencia
- SOAP y XML sobre HTTP, a través de REST
- La interfaz AJAX… caso de Google Maps
- Web Services relacionados con mapas. ESRI, primer fabricante de GIS, utiliza estos servicios
- Pensar más en *sindicación* (agregación) que en coordinación

# Software no limitado a un solo dispositivo

- Una de las características de la Web 2.0 es que el servicio no se debe limitar simplemente al PC, ya que el PC no es el único dispositivo de acceso para las aplicaciones de Internet: Telefonía móvil, iTunes de Apple, podcasting,…acceso a través de aviones, autobuses, taxis, …
- Algunas aplicaciones : Supervisión del tráfico en tiempo real, los flash mobs, el periodismo ciudadano
- Acceso a Internet en los aviones, …. (reciente aprobación por la Unión Europea de normativas de acceso a Internet y con implantación creciente tras el primer fracaso de algunas compañías aéreas)

# Experiencias enriquecedoras de usuario

- Hace varios años Macromedia (hoy Adobe) acuñó el término **RIA**  (Rich Internet Applications) con la finalidad de destacar las capacidades de Flash para proporcionar no sólo contenido multimedia sino también experiencias de aplicación del estilo GUI
- Las tecnologías AJAX aplicadas a *Gmail* **y** *Google Maps*, aplicaciones web con interfaces de usuario ricas y con interactividad equivalente a la del PC
- **Gmail** ha proporcionado innovaciones muy importantes en el correo electrónico (accesible desde cualquier parte. Enormes capacidades de bases de datos, posibilidades de búsqueda, chat, …)

#### La nueva generación Web 2.0

- Web participativa, Web colaborativa,…
- Tiempo de la participación de los internautas, los *blogs,* las redes sociales, y el vídeo *online*
- MySpace, Google, Wikipedia, YouTube, Flickr, Second Life (Linden Lab), … *empresas emblemáticas de Web 2.0*
- *Las empresas emergentes españolas tienen dificultades (recuerdo de las .com del 2000) y han de buscar empresas de capital riesgo en EE UU.. Este es el caso de* MyStrands *con sede en Oregon , o* Berggi *tambien con sede en EE UU; otras siguen trabajando en España:* Gennio, Dalealplay,…

# Origen de la Web 2.0

- Algunas tecnologías que han disparado Web 2.0
	- $\bullet$  AJAX
	- RSS
	- Folksonomy (tagging)
- Algunas informaciones situan el *boom* de AJAX en el momento del lanzamiento de Google Maps, alrededor del primer trimestre de 2005
- Creación de software colaborativo … Miles de programadores de todo el mundo están creando continuamente nuevas aplicaciones que cuelgan en diferentes sitios e invitan a otros programadores a mejorar lo creado:
	- www.sourceforge.net

# Características Básicas Tecnologías Web 2.0

- Los servicios se ofrecen en tres formatos diferentes:
	- *Plataformas/Herramientas:* Directorios o centrados en la tecnología (p.e, blogs o blogs móviles, wikis)
	- *Colaboración en línea:* planificación de tiempos, gestión de flujos de procesos en líneas (brainstorming en línea) o proporcionar aplicaciones en línea (procesos de texto en línea, Writely)
	- *Servicios de comunidad* (Redes sociales, Compartición de conocimiento, Grupos de interes)

#### Formas de contribución del usuario

- Contenido (Audio "podcast", Texto"blogs", Video, "YouTube" o cualquier otro formato
- El usuario invierte tiempo y esfuerzo para preparar y publicar el contenido. Su beneficio es la reputación y en algunos casos iniciar discusiones o intercambios de experiencias o conocimientos
- Evaluación o recomendación del contenido de 3ªs partes, p.e música, libros o enlaces. La calidad del servicio depende de la calidad de la evaluación
	- Los mejores ejemplos son los mecanismos de Amazon y el sistema de evaluación comprador/vendedor de eBay
- Enlaces *(linking)* y metaetiquetados *(meta tagging)*

# ¿Definición única de Web 2.0?

- Web 2.0 es una **filosofía** y **no una tecnología específica** (p.e. Ajax) aunque gran parte de los servicios Web 2.0 se basan en estas tecnologías
- Web 2.0 se basa en una **visión común de su comunidad de usuarios**
- El objetivo de todos los servicios Web 2.0 es **maximizar mutuamente la inteligencia colectiva de los participantes**
- **La inteligencia colectiva se puede definir como el conocimiento que está distribuido en un grupo.**
- La **interacción entre los usuarios** está formalizada
- **Creación y compartición de información** es uno de los factores principales que diferencian los servicios Web 2.0

"*Web 2.0 se puede definir como la filosofía de maximización mutua de la inteligencia colectiva y el valor añadido de cada participante es la compartición y creación dinámica de la información"*

#### Fundamentos de la Web 2.0

- La IC es el **intercambio interactivo de información y el desarrollo y el mantenimiento continuo de una opinión de grupos**
- El resultado de la IC puede ser una opinión aceptada comúnmente o un contenido aceptado comúnmente pero puede también ocurrir indirectamente como una selección de la información presentada.
- La maximización de la IC requiere una comunidad autoregulatoria. p.e **el sistema de recomendaciones del usuario de eBay es un factor crucial de éxito similar al sistema de revisión de Amazon**

## Fundamentos de la Web 2.0 (II)

- Otra característica de la IC es la **transparencia del proceso de creación y compartición de la información**
- Los usuarios pueden **observar el desarrollo histórico de la información** *(p.e. Blogs)* y pueden tambien **ver cómo se distribuye la información** *(p.e. via bittorrents).* Basado en el enlace del contenido, se enriquece el contenido original y soporta la transparencia del proceso
- Los efectos anteriores son muy dependientes del tamaño de la comunidad que los soporta. Los servicios Web 2.0 son en muchos casos un ejemplo clásico de **los efectos**  red.

# ¿Qué es AJAX?

- AJAX no es una tecnología. Realmente son diferentes tecnologías que se integran, mezclan o fusionan como una sóla tecnología
- AJAX es una combinación de tres tecnologías ya existentes:
- *Presentación basada en estandares***: XHTML** (o **HTML**) y **hojas de estilos en cascada (CSS)** para el diseño que acompaña a la información.
- **Document Object Model (DOM)** accedido con un lenguaje de scripting por parte del usuario, especialmente implementaciones ECMAScript como JavaScript y JScript, para *visualizar e interactuar dinámicamente con la información presentada.*
- *Intercambio y manipulación de datos* usando **XML** y **XSLT**. XML es el formato usado comúnmente para la transferencia de vuelta al servidor, aunque cualquier formato puede funcionar, incluyendo HTML preformateado, texto plano, JSON y hasta EBML.
- El objeto **XMLHttpRequest** para *intercambiar datos asincrónicamente con el servidor web.*
- **Javascript** *como aglutinador de todo junto.* <sup>16</sup>

## Tecnologías AJAX

#### **RSS**

- Revolución en la forma de distribución de la información
- Se puede conocer en tiempo real cualquier actualización de noticias, lanzamientos, comentarios, novedades, publicaciones de los sitos Web conocidos (**podcastingnews.com),..** o de usuarios (flickr.com)

#### **TAGGING (folksonomy)**

 Etiquetado público de los contenidos de la red (poner etiqueta a un archivo , una página, un contenido, un enlace)… Esta etiqueta (tag) resume o categoriza el contenido de dicho archivo y a los usuarios les sirve para organizar la información bajo un epígrafe o categoría, en lugar de, por ejemplo, el título del artículo

# Características Básicas Tecnologías Web 2.0

- Comunidades resultantes
	- Blogs y Blogosfera (Technorati)
	- Wikis (Wikipedia, Citizendium)
	- Podcast (Loomia)
	- Redes Sociales (OpenBC, Friendster, MySpace)
	- Bookmarking social o Folksonomías (del.icio.us)
- Desde la perspectiva de un modelo de negocio, el servicio es lo importante más que la comunidad:
	- Creación, gestión, actualización y compartición de contenidos de modo colaborativo
	- Servicios y procedimientos de actualización automáticos
	- Servicios de construcción como *ratings*, votaciones y similares, fundamentos de la inteligencia colectiva

# Sitios Web 2.0 de referencia mundial

- **Comercio electrónico**
	- **Amazon.com**
	- **eBay**
- **Redes Sociales y comunidades virtuales**
	- **MySpace**
	- **Facebook**
	- **Bebo**
	- **Second Life**
	- **Piczo**
	- **Friendster**
	- **Windows Live Soaces**
	- **Ning**

19

**ERSITAT Ö ID VALÈNCIA**<br>In Course Ware

**Wallop**

- **Vídeo**
	- **YouTube**
	- **Metacafe**
	- **Blinkx**
	- **Blip-tv**
	- **Joost**
	- **DailyMot ion**
	- **Revver**
	- **Brightco ve**
	- **Zattoo**
- **Fotografía**
- **Flickr**
- **Photibucket**
- **Fotolog**
- **Webshots**
- **Kodak Gallery**
- **Shutterfly**
- **Panoramio**
- **Blogs**
	- **Blogger**
	- **WordPress**
	- **Six Apart**
- **Noticias**
	- **Digg**
	- **Menéame**
	- **Reddit**
- **Música**
	- **Last.fm**
	- **Pandora**
	- **Imeem**
- **Buscadores, agregadores y guías de blogs**
	- **Technorati**
	- **Bloglines**

# Sitios Web 2.0 de referencia mundial (II)

- **Marcadores sociales**
	- **Del.icio.us**
	- **StumbleUpon**
- **Redes sociales profesionales**
	- **LinkedIn**
	- **eConozco**
	- **Xing**
- **Podcast**
	- **Odeo**
	- **popOmatic**
- **RSS**
	- **FeedBurner**
- **Clasificados**
	- **Zillow**
	- **Craigslist**
- **Libros**
	- **Lulu.com**
- **Microblogs**
	- **Twitter**
- **Guías de ciudades, servicios y negocios**
	- **Yelp**
	- **11870.com**

# Fusión de sitios Web 2.0 de referencia mundial

#### **TECHNORATI**

- El mayor buscador de blogs del mundo
- Tiene indexados más de 57,4 millones de blogs de todo el mundo y vive de los ingresos publicitarios (28 octubre 2006)
- Compras de redes de blogs que permiten crear bitácoras virtuales
- AOL compró en octubre de 2005, Weblogs Inc por 25 millones de dólares, red con mayor número de usuarios de EEUU … en aquella época
- Unos días despues de la operación anterior, la empresa de seguridad Verisign desembolsaba dos millones de dólares por su homóloga Weblogs.com <sup>21</sup>

#### Fusión de sitios Web 2.0 de referencia mundial

#### **FACEBOOK**

 Es una de las redes sociales más grandes junto a MySpace. Sus usuarios son, preferentemente, estudiantes de bachiller y universitarios. Cada mes, 10 millones de nuevos usuarios se suman a la red social más grande del mundo. Además, durante 2010 Facebook superó por primera vez a Google en el tiempo total invertido por los internautas en la red. [http://www.marketingdirecto.com/actualidad/checklists/50](http://www.marketingdirecto.com/actualidad/checklists/50-sorprendentes-datos-y-cifras-sobre-facebook/) sorprendentes-datos-y-cifras-sobre-facebook/

#### **DIGG**

 Es un servicio en el que los usuarios recomiendan noticias, creando prácticamente un medio de comunicación con los artículos más votados (En España, Menéame, creado por Ricardo Galli un profesor de la U. de las Baleares, es una réplica del servicio)

# Sitios Web 2.0 de referencia mundial (2)

- **Xanga** (red social para relaciones entre jóvenes). 7 millones de visitantes
- **Heavy** (videos y similares). 6,9 millones de visitantes
- **Photobucket** (sitio de compartición de fotos).4,7 millones de visitantes
- **Bebo** (red social de rápido crecimiento en Inglaterra e Irlanda)

## Sitios Web 2.0 españoles

- MyStrands (recomendador musical, oficina en Oregon, EE UU)
- EyeOS (escritorio virtual gratuito)
- MouzzTv (canal de video online, que emite programas sobre tecnología y cibercultura que se distribuye en vídeo bajo demanda)
- EGrupos (versión española de la red social MySpace)
- Meneame (como ya hemos comentado, similar a la estadounidense Digg, permite editar noticias y actuar como editores mediante votos)

# Sitios Web 2.0 españoles (II)

- La Coctelera (uno de los servicios de creación de ´blogs´más conocidos en el mundo hispano)
- Gennio (buscador que aplica los principios conocidos como ´tagging´ que basa el posicionamiento de los sitios web en las preferencias de los usuarios)
- Berggi (herramientas de mensajería para crear comunidades móviles –dirigido a los móviles-, creado por Jorge Mata el creador de MyAlert)
- Dalealplay (Advernet de Vocento, responsable del buscador Ozú.. Herramienta de visionado, descarga y subida de vídeos similar a Youtube)

# Definición técnica (Wikipedia) de feed/RSS

- Un **feed** es un documento (a menudo basado en **XML**) el cual contiene referencias electrónicas a versiones extendidas. La prensa electrónica y *weblogs* o *bitácoras* recurren comúnmente a ellos, aunque los feeds también son empleados para entregar información estructurada con respecto al clima. Los dos principales formatos son RSS y **Atom**. Recientemente el término RSS (**Really Simple Syndication** o Sindicación Realmente Simple) se ha usado indistintamente para referirse a cualquiera de los formatos RSS o Atom.
- El término "publicar un feed" y *sindicación o redifusión web* son empleados para describir el modo en que un feed se agrega para recibir información. El contenido de un feed puede ser compartido y repartido fácilmente por otros sitios web.
- Los feeds han sido diseñados para ser *entendidos facilmente por máquinas* más que *entendidos fácilmente por humanos*, lo cual llega a crear confusión la primera vez que una persona se enfrenta a ellos. Esto significa que un feed puede ser empleado para transferir información automáticamente desde un website a otro, sin ninguna intervención humana.

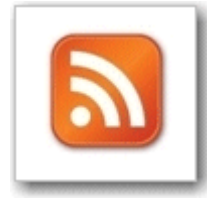

 RSS (Really Simple Syndication) es la tecnología base que permite compartir las publicaciones en blogs, podcasts, titulares de noticias y otros contenidos en la Web.

Un RSS es una transmisión de datos formateado en XML.

- Los **[RSS](http://www.knowledge-pills.com/es/kp/demo/glossary/rss0000.htm)** fueron desarrollados por DaveWiner en 1997 como una herramienta para representar contenidos de noticias en XML de forma que pudiesen ser visualizados en un sitio Web. Los RSS han evolucionado a un estándar para la publicación de contenidos al cual todos pueden suscribirse. El contenido de los blogs,los podcasts, los índices de la bolsa, y otras actualizaciones de sitios Web están todas vinculadas mediante el uso de los RSS.
- Las noticias son la forma más popular de uso de los RSS. Sin embargo, los RSS son capaces de hacer un seguimiento de las interacciones entre los usuarios en los diversos sitios de la Web 2.0. Por ejemplo, cada vez que se carga una foto a flickr, se etiqueta un artículo en del.icio.us, o se envía un mensaje en twitter, estas acciones se almacenan en una base de datos, y se puede generar un RSS para llevar un registro de cada una de ellas.

# RSS (II)

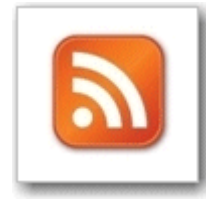

- Para utilizar RSS hay que localizar en Internet algún componente con botón RSS (XML, Aton, ...) y hacer clic sobre dicho botón para conectar el origen de datos RSS con su lector RSS instalado en su ordenador.
- Después de suscribirse al origen de datos que desea, su lector RSS irá recibiendo periódicamente los nuevos componentes disponibles. Estos nuevos componentes se mostrarán como titulares de noticias en la aplicación
- Se revisan los titulares, se hace doble clic sobre uno de ellos y el lector RSS descargará y mostrará el texto completo de artículo. Cuando el lector RSS está activo, se descargarán automáticamente los nuevos componentes.
- **RSS permite seleccionar el origen del que procede nuestra información.**
- **Se trata de seleccionar los orígenes de datos RSS que se desea leer, filtrar y acceder sólo a la información deseada.**
- **La secuencia consiste en: Encontrar un origen de datos RSS; suscribirnos a él y luego utilizar un lector RSS instalado en el ordenador. (***en la práctica la idea es –entre otros objetivos- no saturar el correo-e o general millones de coincidencias en las búsquedas de un buscador y en su lugar seleccionar lo orígenes de datos RSS que se desea leer, filtrarlos y acceder sólo a la información deseada).*

# RSS (III)

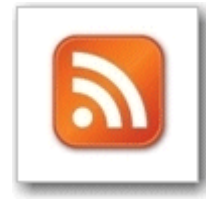

- RSS permite seleccionar nuestras fuentes de información, si somos lectores, y podemos dar publicidad a nuestra información selecta, si somos editores
- "Sindicación" hace referencia a la sindicación de nuestro flujo de información. En otras palabras nos podemos suscribir a los orígenes de información que deseamos. Al suscribirnos recibimos automáticamente las noticiamos que deseamos. Si no estamos suscritos, no nos llegarán las noticias.
- ¿quién publica los flujos de noticias? ... ([www.pubsub.com\)](http://www.pubsub.com/)
- [http://www.youtube.com/watch?feature=player\\_detailpage&v=i4id](http://www.youtube.com/watch?feature=player_detailpage&v=i4idCZNaTbQ) CZNaTbQ

## Aplic. de RSS: Agregadores

- Un **[agregador](http://www.knowledge-pills.com/es/kp/demo/glossary/agr0000.htm)** es un programa que permite la administración de tus suscripciones a los RSS.
- Los RSS utilizan XML para publicar contenido Web que se actualiza con frecuencia.
- Cuando se da el URL de un RSS a un programa agregador, éste comprueba la fuente y obtiene cualquier cambio que haya ocurrido. Este proceso reúne los datos de varios sitios Web distintos, y muestra los contenidos actualizados.
- Para suscribirse a un RSS, especifica tu URL a un programa agregador, que comprueba la fuente periódicamente y la actualiza cuando se publican nuevos contenidos. Hay agregadores instalados en las versiones actuales de Internet Explorer y Firefox, así como en Google Reader y Bloglines.
- El agregador destaca el nuevo contenido o el contenido que aún no has leído, para facilitar su localización

## Aplic. de RSS: Agregadores (II)

- Algunos de ellos pueden accederse vía online, otros deberás descargarlos e instalarlos para poder hacer uso de ellos, algunos son gratuitos y otros no.
- Algunos de los servicios de páginas personales como Google, MyYahoo o My MSN tienen un agregador integrado - es así como información referente a noticias y clima son colocados como parte de tu contenido. Estas herramientas permiten personalizar la apariencia de tal forma que se pueden agregar Feeds para seguir sus actualizaciones.
- Otros agregadores *online* están enfocados a proveer solamente este servicio. Uno de los más populares agregadores en este momento es Bloglines, el cual es gratuito y de fácil uso. Es muy similar al *google reader*, ya que tiene un listado de tus blogs favoritos que enumera los artículos no leídos.
- Si haces uso del navegador Mozilla Firefox, este funciona a su vez como agregador y se puede acceder a sus funciones mediante la Barra de Herramientas. La versión 7 de Internet Explorer también tiene integrada esta característica, al igual que Opera (navegador), que trae un lector integrado muy práctico. Microsoft Outlook se unió a la tendencia y también añade esta función

# Dentro de un RSS

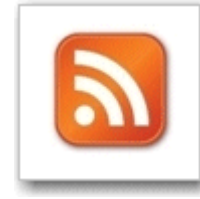

- Los RSS utilizan XML para publicar contenidos Web que se actualizan con frecuencia.
- Un RSS incluye un conjunto estándar de etiquetas XML para describir su contenido. Cada ítem es descrito por un título, autor, fecha de publicación, descripción e hipervínculo.
- La mayoría de los RSS se generan ejecutando un programa que analiza una base de datos y entrega los resultados en formato RSS como una transmisión de datos formateados en XML.
- Cada entrada de RSS, independiente de lo que describa, tendrá (por lo menos) el RSS, el canal y las etiquetas de los ítems.

```
\langle ? \texttt{xml version='1.0"?}\rangle<rss xmlns:npr="http://www.npr.org/rss/" xmlns:nprml="http://api.npr.org/nprml" xmlns:itunes="http://
  <channel>
    <title>NPR Topics: News</title>
    <link>http://www.npr.org/templates/topics/topic.php?topicId=1001&amp;ft=1&amp;f=1001</link>
    <image>
      <url>http://media.npr.org/images/npr_news_123x20.gif</url>
      <title>News</title>
      <link>http://www.npr.org/templates/topics/topic.php?topicId=1001&amp;ft=1&amp;f=1001</link>
    </image>
    \langleitem\rangle<title>Juror Questions U.S. Pursuit Of Salim Hamdan</title>
      <description>This past week, a jury at the American base at Guantanamo Bay, Cuba, delivered a \cdot<pubDate>Sun, 10 Aug 2008 18:13:00 -0400</pubDate>
      <link>http://www.npr.org/templates/story/story.php?storyId=93483533&amp;ft=1&amp;f=1001</link>
      <content:encoded>< [CDATA[<p>This past week, a jury at the American base at Guantanamo Bay, Cul
    </item>
    <item>
      <title>Anthrax Attacks Gave Rise To Biodefense Industry</title>
      <description>The 2001 anthrax attacks led to a huge, expensive clean-up effort and sparked a b:
      <pubDate>Sun, 10 Aug 2008 17:27:00 -0400</pubDate>
      <link>http://www.npr.org/templates/story/story.php?storyId=93483536&amp;ft=1&amp;f=1001</link>
      <content:encoded><![CDATA[<p>The 2001 anthrax attacks led to a huge, expensive clean-up effort
    </item>
    <item>
      <title>What Russia Hopes To Gain From Conflict</title>
      <description>Masha Lippman, a &lt;em&gt;Washington Post&lt;/em&gt; columnist and political ana.
      \langle \text{public class}(10, 10, 10) \rangle and the control of the 2008 17:12:00 -0400 \langle \text{public class}(10, 10, 10) \rangle<link>http://www.npr.org/templates/story/story.php?storyId=93483527&amp;ft=1&amp;f=1001</link>
      <content:encoded><![CDATA[<p>Masha Lippman, a <em>Washington Post</em> columnist and political
    </item>
```
## Aplic. de RSS: Podcasting

 Un podcast es un archivo de audio o de vídeo que se envía a un reproductor apropiado, a través de Internet.

Los Podcasts utilizan el modelo publicación/suscripción, en el cual un productor de medios publica contenidos. Los usuarios se suscriben a una serie de episodios de podcast o simplemente podcasts, conocidos como entradas.

- Una entrada de **[podcast](http://www.knowledge-pills.com/es/kp/demo/glossary/pod0000.htm)** sigue el formato XML especificado por el RSS (Really Simple Syndication). Este archivo contiene un índice de todos los ítems o episodios que están disponibles. Una entrada de podcast es tan sólo una entrada de RSS, en la cual cada ítem contiene un archivo multimedia adjunto, especificando la URL del multimedia, el tipo de contenido y su peso en bytes.
- Un agregador toma muestras periódicamente de entradas ya suscritas para descargar de manera automática episodios de podcast publicados más recientemente, a medida que están disponibles para los reproductores de multimedia portátiles o para los ordenadores.
- Los Podcasts dan a los usuarios la posibilidad de difundir audio o vídeo a través de la Web, sumándose así a la cultura del "contenido generado por el usuario" de la Web 2.0. Busca en la tienda iTunes en iTunes diversos podcasts famosos a los cuales te podrás suscribir.

## Mash-ups (aplicación Web Híbrida)

- **[Mash-ups](http://www.knowledge-pills.com/es/kp/demo/glossary/mas0000.htm)**, consisten en la combinación de datos de varias fuentes en una sola visualización. Son novedades populares de la Web 2.0, pero en general son difíciles de crear sin conocimientos previos en programación. Los Mash-ups son fundamentales en la revolución de los negocios de la Web 2.0, desde que empresas como Facebook, Google, y Yahoo han hecho disponibles sus datos a través de APIs (application programming interfaces) abiertas para que las otras aplicaciones las consuman. **IVICISIT-U**<br> **Mash-ups**, cor<br>
visualización. Sc<br>
crear sin conoci<br>
en la revolución<br>
Google, y Yahoo<br>
programming ir<br>
Los mashups de<br>
datos desde el se<br>
datos desde el se<br>
existen diversas<br>
Pipes, Google M<br>
acceso a las i
	- Los mashups de mapeo son los más comunes, ya que en los mapas se pueden incluir datos desde el sector inmobiliario hasta, por ejemplo, los últimos terremotos.
	- Existen diversas aplicaciones de software para la creación de mash-ups, como Yahoo Pipes, Google Mash-up Maker, y Microsoft Popfly. Estas herramientas garantizan acceso a las interfaces de programación de las aplicaciones para muchas de las aplicaciones de la Web 2.0 (Flickr, Facebook, y RSS), lo que hace posible que sus usuarios creen y compartan nuevas aplicaciones utilizando datos reales.
	- En Microsoft Popfly, hay bloques que indican los objetos de datos o procesos que pueden ser combinados. Este mashup combina, separa y presenta datos desde tres

## Ejemplos de Mash-ups

- Panoramio (www.Panoramio.com) combina los API (aplicaciones que algunos servicios web ponen a disposición de los usuarios o webmaster para darles acceso y recursos de Google Maps y las aportaciones de sus usuarios para crear álbumes fotográficos en los que se pueden ubicar geográficamente sus fotografías en los lugares donde se tomaron
- Facebook
	- En esta red social se pueden combinar aplicaciones web de los usuarios (//es.facebook.com) en la que cada usuario puede incluir aplicaciones de terceros en su propio perfil gracias a la adaptación que los programadores han hecho de sus API
	- Nuestro perfil de *Facebook*, puede mostrar también nuestros marcadores en del.icio.us, nuestros favoritos en *StumbleUponum* o nuestros últimos mensajes en *Twitter, Tuenti,* etc. aparte de otros cientos de aplicaciones con un solo *click*
	- Los *masuphs* combinan fuentes de contenidos, sindicaciones y las propias APIs que muchos servicios ponen a disposición de los *webmasters* para que puedan integrar o adaptar sus servicios a sus sitios ... para proporcionar nuevos servicios

## ¿cómo crear un mashup?

- Se necesita información de los distintos códigos que se van a necesitar (API*, feeds*,...) y guardarlos para ponerlos disponibles cuando se necesite. Se requiere un **editor** de *mashups*
- Se requieren conocimientos básicos, al menos, de los lenguajes de programación más usuales para trabajar con API: HTML, CSS, JavaScript, Ajax y PHP
- EJEMPLO: Mostrar en una página web los vídeos más visitados de YouTube y que se vayan actualizando, según vayan apareciendo vídeos nuevos que se recojan en la página principal de los más visitados.
## ¿cómo crear un mashup? (II)

- Crear un feed de YouTube con el software **OpenKapow** (//openkapow.com)
- Filtrar la información que interesa
- Indicar el contenido que se desea extraer
- Terminadas las tareas anteriores, exponer este feed en un sitio web gracias al Google Ajax FeedApi
- OpenKapow es un servicio web que provee a desarrolladores de servicios básicos para crear sus propios mashups, proporcionando tanto software como documentación gratuita y un "escaparate" para sus creaciones

#### Sistemas de recomendación

- Un nuevo modo de encontrar información o el producto más acorde con los intereses del usuario. Los sistemas de recomendación se basan en el análisis del comportamiento de los internautas (lo que escuchan, lo que compran, ...) o bien en sus opiniones y evaluaciones, que se utilizan para hacer recomendaciones a otros visitantes o para predecir tendencias de futuro.
- **MyStrands,** cia de origen español pero asentada en EE UU, organizó en Bilbao (15- 09-06) el seminario titulado **Recommenders06.com** para difundir esta tecnología
- Amazon, fue el primero en popularizar un sistema de recomendación en su tienda para vender libros, discos y DVD….. Formato más extendido son las Playlist, listas de las canciones o vídeos que más se han utilizado
- **NetFlix (videoclub,** *2 millones de opiniones al día sobre cine)*
- **Ask.com (***búsquedas al gusto del internauta)*
- **Yahoo Launch (***radio para descubrir nueva música)*

## Sistemas de recomendación (2)

- Los actuales sistemas de recomendación se basan en el análisis del comportamiento de los internautas (lo que escuchan, lo que compran) o bien en sus opiniones y evaluaciones que se estudian para hacer sugerencias a otros visitantes de la web y para predecir lo que podrá apetecerles en el futuro.
- Los sistemas se están imponiendo al clásico buscador sobre todo en las redes sociales y en las web de comercio electrónico

#### Sistemas de recomendación (3)

#### **NETFLIX**

- El videoclub online de mayor éxito del mundo, gracias a un sistema que combina la web para seleccionar películas y el correo postal para enviarlas a las casas. Cuenta con 5 millones de usuarios activos, y gran parte de su éxito se basa en el sistema de recomendaciones basado en las opiniones de sus clientes, que valoran las películas que acaban de ver.
- Recibe dos millones de evaluaciones al día, sobre las que se realiza 1.000 predicciones para sugerir los siguientes alquileres

#### Sistemas de recomendación (4)

#### **ASK.COM**

- No supera el 6% del mercado de las búsquedas, pero es un buscador a medida del usuario
- Funciona como un buscador normal, pero en el primer resultado (similar al de cualquier buscador) propone al usuario, dos opciones para acotar o expandir los resultados con determinados conceptos relacionados.
- El 80% de los internautas utiliza esta redefinición de las búsquedas, que va aprendiendo de su comportamiento para que estas acotaciones se ajusten más a sus intereses

#### Sistemas de recomendación (5)

#### **YAHOO LAUNCH**

- 30 millones de usuarios han creado una radio personal
- El usuario puede seleccionar los géneros y artistas de música que más le gusta a cada uno para que vayan sonando poco a poco según las recomendaciones y gustos de los internautas
- El sistema permite descubrir música que no se conoce a través de las predicciones basadas en las selecciones de internautas con perfiles similares
- El servicio acumula ya más de 7.000 milones de valoraciones de sus usuarios

#### Sistemas de recomendación (6)

#### **MYSTRANDS**

- Trata de conseguir llevar los sistemas de recomendaciones de la web al mundo real de modo que una tienda pueda sugerir un producto a un usuario según su historial de compras
- Se buscan nuevos sistemas de interacción a través del móvil con el entorno personal o el de otros usuarios
- Por ejemplo, se trabaja en una aplicación innovadora para que los bares adapten su música al gusto del cliente que entra o que ya se encuentra en ese momento en el local

#### Wikis

- 1995: se desarrolla la tecnología wiki para transmitir y compartir información dentro de grupos de informáticos implicados en el desarrollo de software.
- Wiki es un sitio Web en el que los usuarios pueden añadir páginas nuevas o editar las que ya están. Las páginas están vinculadas unas con otras, y no es necesario casi ningún conocimiento de HTML para crearlas o editarlas.
- Ward Cunningham bautizó las wikis en homenaje a los "rápidos" (quick) transportes que tomaba para hacer transbordo entre las terminales de un aeropuerto en Hawai.
- El software de una Wiki hace un seguimiento a los cambios a medida que los usuarios los realizan, lo que hace posible volver a una versión anterior de la página. Como se puede dar la situación de que varios usuarios quieran modificar la misma página al mismo tiempo, la mayoría de las wikis "impide" que los demás usuarios hagan cambios hasta que el usuario actual termine sus actualizaciones. A pesar de que es posible almacenar una wiki en un servidor local, lo más común es que se aloje en un proveedor gratuito de wiki.

### Wikis

- Los **[Wikis](http://www.knowledge-pills.com/es/kp/demo/glossary/wik0000.htm)** son útiles como espacios para la colaboración on-line; por permitir que los usuarios publiquen, compartan y organicen contenidos. Sitio Web colaborativo editado por varios usuarios.
- [http://www.youtube.com/watch?feature=player\\_detailpage&v=jIgk8v74IZg](http://www.youtube.com/watch?feature=player_detailpage&v=jIgk8v74IZg)
- Wikipedia es una enciclopedia on-line en la que los usuarios registrados pueden entregar o editar contenidos. Wikipedia usa un paquete wiki llamado MediaWiki, una plataforma de código abierto diseñado para aplicaciones de venta masiva y de alto tráfico.

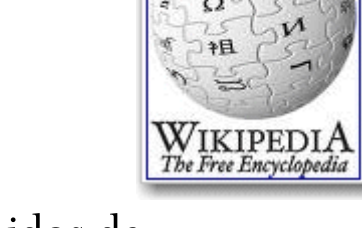

 Algunos proveedores de Wiki son pbwiki.com, wetpaint.com, y tiddlywiki.com. El sitio Web Wikimatrix.org compara los contenidos de diversas wikis y recomienda una wiki con los contenidos diseñados a medida.

### Wikis

- El contenido está estructurado en páginas diferentes que permiten la navegación entre ellas. Aparecen en la barra lateral izquierda
- La parte central recoge el contenido de cada una de esas página. Puede tener texto,vídeo,imágenes, música...
- Las páginas pueden ser modificadas en cualquier momento por los usuarios del wiki entrando en el editor
- El Editor tiene una barra de herramientas semejante a la del blog o el correo electrónico, que permite escribir páginas nuevas, modificar las ya escritas así como insertar imágenes, vídeo, música...
- Un apartado muy específico del wiki es el denominado HISTORIAL (History) que permite ver todas las modificaciones que se han ido realizando, quién las ha realizado y cuándo
- Otro apartado característico es el denominado DISCUSIÓN (Discussion) que permite a los usuarios del wiki intercambiar opiniones, criterios... acerca del contenido de la página

#### Wikis educativos

- Wiki de F. Muñoz de la Peña
- **//aulablog21.wikispaces.com**
- Wiki de Anibal de la Torre
- **www.adelat.org/wiki**
- South African Curriculum
- **//en.wikibooks.org/wiki**
- Wikispaces
- **www.wikispaces.com**
- Wiki de recursos clásicos
- **Chirowiki.wikispaces.com**
- Wikillerato**: //portales.educared.net/wiki/educared**

#### El futuro de Wikipedia

- 2001: nace la Wikipedia, enciclopedia colaborativa on-line creada por *Jimbo Wales y Larry Sanger*. Es el mayor wiki existente y está desarrollado en multitud de lenguas.
- Principales objetivos de Wikimedia Foundation
	- Ampliar el presupuesto a base de miles de pequeñas donaciones
	- Ganar credibilidad primando la calidad sobre la cantidad
- Aumentar la fiabilidad con la revisión de temas por expertos o la eliminación de contenidos generados por gamberros, agencias de comunicación o compañías con intereses comerciales <sup>48</sup>

VNIVER§ITAT∲®VALÈNCIA<br><mark>OpenCourseWare</mark>

 $\bullet$ 

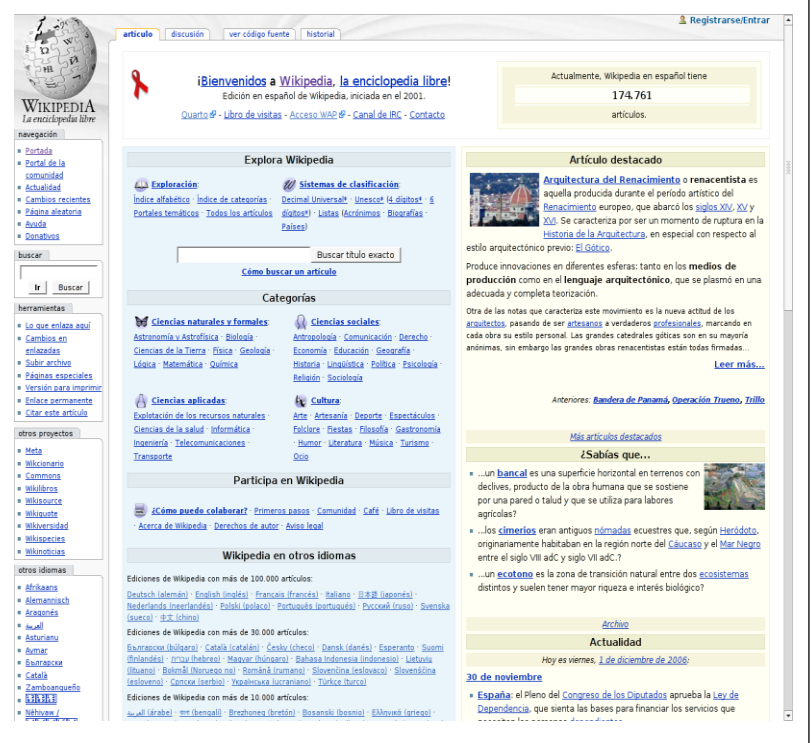

# El futuro de Wikipedia (2)

- Datos técnicos
	- Al principio, *Wikipedia* utilizaba un único ordenador con datos; ahora necesita más de trescientos
	- Gasta entre 60.000 y 100.000 dólares mensuales en acho de banda para atender a las consultas
	- Es unos de los diez sitios más visitados de la red
	- 1.600.000 artículos en inglés y 200.000 en español
	- Se ha rodado un documental: *Truth in numbers: theWikipedia story* a lo largo de todo el mundo y se encuentra en la web del proyecto y en los vídeos del popular YouTube : <http://www.youtube.com/watch?v=DhZgTZr6bcE>

# Web 2.0 (Wikipedia versus Citizendium)

- Larry Sanger, confundador y mano derecha de Jimmy Wales en Wikipedia, creó Citizendium
- Se trata ahora de que las contribuciones de los voluntarios estén controlados..
- Financiación: Una fundación y empresa de Internet anónimas
- ¿Se convertirá en enciclopedia de pago?
- ¿Cómo pueden afectar al muevo paradigma: SEGURIDAD DE LA INFORMACIÓN Y EL CONOCIMIENTO

# Web 2.0 (Wikipedia versus Citizendium)

- Wikipedia, enciclopedia creada por un "ejército" de voluntarios, en 10 idiomas. Los textos son supervisados por otro "ejército" de voluntarios.
- El estudio de *Nature* demostró que Wikipedia apenas tenía un 20% más de errores que la Enciclopedia Británica.
- Teóricamente cuenta con una plantilla de seis empleados, incluyendo su fundador Jimmy Wales
- Tiene rigor? Es equitativa en ciencia, arte, deportes, música pop, tecnología,…

# Enciclopedias digitales

- **Enciclopedia Larousse** (**www.larousse.fr**) ha inaugurado recientemente, el acceso wiki: da acceso gratuito a sus 150.000 artículos (Wikipedia en francés tiene 650.000 entradas) y abrirla a la contribución de los voluntarios
- Los colaboradores firmarán sus artículos, mantendrán la propiedad sobre ellos y serán los únicos que puedan modificarlos, aunque pueden admitir comentarios de internautas
- Las aportaciones de los voluntarios aparecen junto a los textos de la enciclopedia original, cada clase enmarcada en su color: violeta para voluntarios, naranja para los originales

## Enciclopedias digitales

- Enciclopedia Britannica **(www.britannica.com**) no va a hacerse gratuita (estuvo abierta desde 1999 a 2001).
- Mediante el programa WebShare **(britannicanet.com**) pesonas que publiquen habitualmente en Internet podrán pedir que se les dispense la cuota de 44€ anuales (Tendrán acceso a más de 120.000 artículo incluídos los 65.000 de la edición impresa en 32 volúmenes y que cuesta 1.395 euros)
- Se reserva el derecho de admisión. Busca autores de blogs y otros sitios más o menos especializados.. Pretende atraer más publicidad, clientes de pago y compradores de sus productos en soporte físico.

## Enciclopedias digitales

- La filial francesa de Britannica no se altera **(universalisedu.com)**
- A finales de abril, la editorial Bertelsman anunció que publicará un volumen impreso con 50.000 artículos de la *Wikipedia* alemana que han sido escogidos entre los más leídos este año y el pasado.

#### Etiqueta de Contenido

- Etiquetar los contenidos es una forma de administrar la información digital a través de la **asociación de palabras clave con el contenido Web.** Considerando que cada usuario puede asignar diferentes etiquetas a los mismos recursos Web, la asignación de etiquetas crea una "folcsonomía" en la cual cada persona podría clasificar la misma información de distintas formas.
- Como las **[etiquetas](http://www.knowledge-pills.com/es/kp/demo/glossary/eti0000.htm)** están "en la nube" de Internet, están disponibles desde cualquier navegador cuando se entra al sitio; los marcadores de Internet se pueden compartir; y el mismo recurso puede ser etiquetado con distintas palabras clave.
- Las **[nubes](http://www.knowledge-pills.com/es/kp/demo/glossary/nub0000.htm)** de etiquetas se usan generalmente para visualizar y exhibir las etiquetas de un usuario. En una nube de etiquetas, los distintos tipos y tamaño de letras, o las negritas indican los temas más populares entre aquellos que un usuario ha etiquetado. Cada etiqueta genera un enlace a la página Web que contenga los hipervínculos al ítem que está siendo etiquetado en ese momento

55

#### Etiquetas: Marcadores Sociales

- Los **marcadores sociales** son un sistema que permite almacenar, ordenar y compartir enlaces en Internet. Además de la categorización y clasificación de enlaces web, estas herramientas suelen incluir algún tipo de medida de calidad del enlace correspondiente, de modo que los usuarios e estos sistemas pueden evaluar la calidad de los marcadores. Esto permite, en cierto modo, restringir la búsqueda de información relativa a soluciones CMS existentes y obtener información de la percepción de calidad relativa que tienen los usuarios de dichos sistemas.
- El sitio del.icio.us refleja el número de personas que han etiquetado el mismo articulo, junto con cada etiqueta, y con los enlaces a otros recursos con las mismas etiquetas. Del.icio.us es un sitio Web para utilizar las etiquetas como "marcadores" en la Web. Como las etiquetas pueden ser compartidas por varios usuarios, del.ico.us se convierte en una herramienta de búsqueda muy útil. Así podemos utilizar la "sabiduría de las masas" y asumir que si varias personas han etiquetado un articulo concreto sobre un tema, es bastante probable que merezca la pena leerlo. Cuando las personas asignan etiquetas, actúan como un recurso para medir la calidad o utilidad mejor que una simple búsqueda en la Web con palabras clave.
- Flickr.com es un sitio popular para cargar, compartir y etiquetar fotos.

#### **Marcadores Sociales**:

- Del.icio.us (http://delicious.com)
- Diggit (http://digg.com)
- Reddit (http://www.reddit.com)
- 56 DZone (http://www.dzone.com)

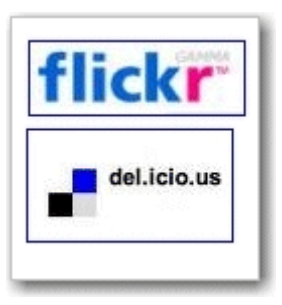

# ¿Qué es un blog?

- Un blog es una página web personal, donde el usuario escribe periódicamente sobre cualquier tema de interes personal o colectivo. Los últimos escritos se muestran en la parte superior para que las personas que visitan el sitio sepan cual es la información más reciente
- Una vez leída esta información, pueden comentarla, enlazar con ella o escribir un mensaje al autor, o cualquier otra acción
- Un blog permite expresar opiniones en Internet. Es un lugar donde recopilar y compartir todo aquello que parezca interesante ya sean comentarios políticos, un diario personal o vínculos a otros sitios web.
- Se utilizan para organizar sus propias ideas o para hacer llegar sus opiniones a miles de personas de todo el mundo
- Los periodistas profesionales y aficionados utilizan sus blogs para publicar noticias impactantes

# ¿Qué es un blog? (II)

- Un blog es un sitio web en el cual las entradas (post) son publicadas en una base regular y están ordenadas cronológicamente a la inversa
- Ser autor de un **blog** o agregar artículos a un blog ya existente, se denomina *bloggear.*
- Los artículos individuales de un Blog se llaman *posts, weblogs post*, o simplemente entradas
- Un **blogger** es una persona que publica entradas en un blog
- [http://www.youtube.com/watch?feature=player\\_detailpag](http://www.youtube.com/watch?feature=player_detailpage&v=BLf3tlsCYmo) e&v=BLf3tlsCYmo

### Gestores de contenidos ¿como crear un blog?

- **Wordpress**
- **Typepad**
- **Blogger**
- **Movable Type**
- **Pitas … Diaryland**
- **Bitácoras**
- **MSN Spaces**
- **La coctelera**
- **Blogalia**

### Blogger vs Windows Live Spaces

- Google adquirió Blogger en 2004, una de las primeras herramientas del mercado con la cual crear y publicar un blog sin necesidad de conocimientos informáticos
- A finales de 2006, Google lo vinculó a su servicio de correo, de tal modo que a partir de entonces el usuario, para comenzar a publicar su blog, debe disponer de una cuenta en Gmail.
- Microsoft lanzó en 2004 su servicio de blogs, llamado MSN Spaces y hoy se conoce como Windows Live Spaces

# El blog como motor de cambio social

- El blog más de diez años de existencia- , bitácora o diario personal electrónico.
- Los blogs culminarán su unión formando grupos de interés, nodos de comunidades que llevarán su influencia y sus propósitos más alla de Internet.
- La blogosfera (conjunto universal de blogs en la Web) se ve como un motor de cambio que se consolidará en los próximos meses y se extenderá, poco a poco, hacia cualquier faceta de la vida, desde la política a la educación o la economía de empresa
- La blogosfera será testigo del paso definitivo de la cultura del yo, rey, al nosotros, red [Ugarte 2008]

#### La blogosfera y sus tendencias

- La generación blog ya está madura y demanda nuevos servicios que cubran sus necesidades
- Desean interación y buscan todo el potencial de su blog
- Se tiende a un blog inserto en una red social que el mismo creador define
- Esta tendencia se consigue gracias a nuevos servicios coMo
	- Corank, Feevy, Jaiku o Mugshot
	- Agregan contenidos –imágenes, posts, musica entre diferentes blogs y demás páginas web- fomentando la interacción entre usuarios
	- En España la SIE tiene controlados entre 45.000 y 60.000, otras cifras hablan de "cerca de 500.000"

#### La blogosfera y sus tendencias

- El BBVA ha creado *una blogosfera* que cuenta con más de 2.000 usuarios…. Esta característica unida al acuerdo con Google para la instalación de un buscador específico similar en su red Intranet, pone al BBVA en la cresta de la ola de la Web 2.0.
- Es importante que las empresas se mentalicen, y puede fomentar la creación de *blogs* en la propia empresa, en la que los empleados debatan sobre los temas que les preocupan… es necesario un cambio de mentalidad en la dirección estratégica y en la ejecutiva

# Nuevas herramientas para los bloggers

- **Agregadores de "feeds"** que hacen más accesible la consulta de nuevos contenidos de un blog.
	- Mediante ellos los lectores reciben de una forma fácil y sencilla la actualización y las entradas a los últimos "post"
- Nuevas herramientas como **"nubes de tags"** facilitan al usuario la valoración de la información publicada, y es capaz de crearse una idea de la filosofía del blog.

# Nuevas herramientas para los bloggers

- Incluir un lector de Feeds o RSS en el blog
	- En www.feedburner.com se encuentra una aplicación web donde se puede crear tu cuenta feed para incorporar en tu blog
- Crear una nube de Tags
	- Una nube de tags aglutina un conjunto de temas utilizando palabras clave en común con determinados contenidos de un blog o página web,
	- Estas palabras denominadas tambien etiquetas sirven para dar un sentido a través de elementos visuales, de aquellos temas más importantes que contiene el blog, y éstas a su vez dependen del contexto en el que se encuentren
	- Es importante conocer los tags o palabras clave que mejor definen tus contenidos. Para crear una nube de tags previamente se deben tener creadas o editadas la palabras claves a todos los post

#### Diferencias entre un blog y un wiki

#### Blog:

- Organizado por entradas
- Carácter más estático, aunque el home suele cambiar.
- Organización cronológica. Cronológico inverso. El último post aparece en primer lugar.
- Estructura vertical. Tipo pergamino
- Parte Pública y privada
- Presencia del autor: Firma reconocible y autoridad centralizada. Apartado de "acerca de"..
- Suelen ser autores individuales. Enfoques personales.

Wiki:

- Organizado por páginas
- Carácter más dinámico, participativo
- Organización intemporal. El orden se altera según las necesidades de clasificación general.
- Estructura horizontal: tipo cuaderno-libro.
- No hay zonas privadas
- Presencia del autor: No hay firma y Autoridad distribuida.
- Autores colectivos. Enfoques a proyectos comunes

## Micro-Blogs

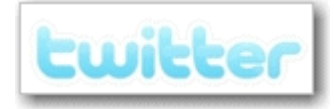

- Los Microblogs son blogs cuyos mensajes contienen **140 caracteres o menos.**
- Twitter.com es una aplicación para micro-blogs en la que los usuarios responden a una pregunta simple "¿Qué estás haciendo?" Un usuario de Twitter puede conectarse a otros usuarios de Twitter, y también ser contactado por ellos.
- Twitter envía y recibe mensajes cortos desde teléfonos móviles o los ordenadores de todos los que se suscriben (conectan) a otro usuario. Al suscribirse para "conectarse" uno al otro, los amigos pueden enviarse y recibir mensajes. Como los mensajes de Twitter pueden ser recibidos en teléfonos móviles, la aplicación es altamente móvil, permitiendo que sus usuarios se comuniquen en cualquier lugar. Conectarse en Twitter se ha convertido en un pasatiempo normal entre los que asisten a conferencias y convocatorias de tecnología, así como una poderosa forma de construir una red social de personas con intereses comunes por todo el mundo.
- Existen muchas formas de usar Twitter. Algunos revisan la página de Twitter para capturar las conversaciones de las personas que siguen; otros usan el motor de búsqueda de Twitter para ver lo que dice la gente en ese momento sobre un tema en particular, y otros pueden generar su propia red social para seguir a los usuarios cuyas publicaciones les interesan.
- Twittervision muestra una imagen de las publicaciones recientes en la transmisión mundial de Twitter.
- Algunos de los clientes del Twitter son twhirl y spaz para ordenador. Hay varios disponibles para teléfonos móviles.
- 67 **[http://www.youtube.com/watch?feature=player\\_detailpage&v=9gb4xt1HvA4](http://www.youtube.com/watch?feature=player_detailpage&v=9gb4xt1HvA4)**

VNIVER§ITAT∲ ®VALÈNCIA<br>**0 penCourseWare** 

## Herramientas de colaboración de **Office**

- **Las nuevas necesidades derivadas del trabajo en grupo y del teletrabajo, exigen suites (paquetes integrados) ofimáticas online que permita a los usuarios, por un lado, compartir sus documentos, y, por otro, disponer de sus trabajos y editarlos sin necesidad de llevar consigo una copia del fichero.**
- Cuando una aplicación de procesamiento de texto, hoja de cálculo, o de presentación funciona en un navegador, se abren nuevas posibilidades de colaboración.
- En agosto de 2006, Google presentó, Google Docs, y posteriormente Microsoft, presentó Microsoft Office Live. Google es un sistema de aplicaciones en línea que permite que los usuarios colaboren en tiempo real con el mismo documento, hoja de cálculo o presentación.

[http://www.youtube.com/watch?feature=player\\_detailpage&v=hs-Cryu86XM](http://www.youtube.com/watch?feature=player_detailpage&v=hs-Cryu86XM)

- Un usuario puede crear un documento en Google Docs, y compartirlo con otras personas, quienes a su vez tendrán acceso para modificarlo. Esta forma de colaboración on-line facilita el proceso de redactar documentos con varios autores, sin la necesidad de enviar diversas versiones del documento de un lado a otro por correo electrónico. Tanto el documento como la aplicación utilizada para créarlo están "en la nube" en Internet, lo que hace posible esta forma de colaboración compartida.
- Además del Google Docs, ZohoWriter y Buzzword son alternativas de aplicaciones de Office en línea, con diferentes prestaciones

68

**OpenCourseWare** 

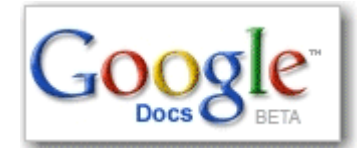

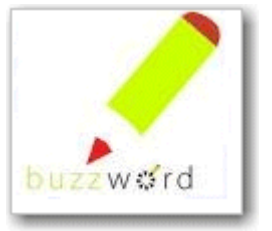

# Google Docs

- Tiene la gran ventaja de las aplicaciones online: no es necesario instalar ningún programa en el ordenador del usario y los documentos se almacenan en Internet, por lo que se puede acceder a los archivos, editarlos y compartirlos desde cualquier equipo conectado a la Red.
- Además, ofrece la posibilidad de que varias personas trabajen sobre el mismo documento.
- Con Google Docs el usuario puede crear, editar y almacenar documentos de texto, hojas de cálculo y presentaciones de diapositivas.
- Es gratuita sólo se requiere disponer de una dirección de Gmail

# Google Docs

- Cada usuario puede compartir sus documentos con las personas que desee y trabajar sobre el mismo archivo en tiempo real.
- Sólo hay que seleccionar la opción Compartir, marcar los usuarios que tendrán acceso al documento y decidir si participarán en el proyecto como colaboradores o sólo como lectores.
- Un grupo de personas puede trabajar en línea en el mismo archivo, puesto que los cambios introducidos por otros usuarios se actualizan instantáneamente.
- La aplicación permite subir, editar, compartir y publicar archivos generados en otras aplicaciones: Archivos .tct, .rtf, .doc, .ppt, .pps, .xls, ..
- Los archivos pueden tener un tamaño de 500 KB y hasta 2 MB de imágenes embebidas

#### Acrobat.com

- La generación de documentos en el popular formato PDF de Adobe con imágenes en movimiento es posible con **Acrobat 9** y su capacidad para incluir contenidos en Flash
- Según el sitio web especializado Techcrunch, con esta versión de esta plataforma Adobe aunó las funciones de competidores como **Google Docs, Microsoft Office Live Workspace, WebEx, y GoTo Meeting**, "todo a la vez".
- **Acrobat.com** es una combinación de varios servicios 'online' recientemente lanzados: Adobe Brio (videoconferencias), Adobe Buzzword (procesador de textos 'online') y Adobe Share (herramienta para compartir documentos), así como Adobe ConnectNow, un servicio personal de realización de conferencias web que incluye posibilidades de intercambio de escritorio, conferencia de vídeo y voz, y chat integrado.
- **"Accede a archivos PDF donde quiera que estés, incluso desde dispositivos móviles."**

# WebTops (Web Desktop)… Escritorios virtuales

- Un WebTop es un espacio virtual vía Web, al cual puede acceder el usuario remotamente a sus datos, ejecutar programas, crear o modificar documentos, editar o reproducir archivos y prácticamente todas aquellas funciones que hace normalmente desde su equipo
- Un servidor Web pone a disposición cierta capacidad de almacenamiento para los usuarios que mediante registro y sus correspondientes permisos, acceden a un espacio virtual o cuenta de usuario en donde alojan una copia de sus datos
- Las prestaciones son las básicas, procesadores de texto, reproductor multimedia, navegador, gestor de correo, y otras menores, como agenda, calendarios, etc.
- Lo más interesante el la del almacenamiento de cualquier tipo de fichero, siempre y cuando no se exceda la capacidad ofrecida y la disponibilidad para acceder y trabajar con ellos.
# WebTops (Web Desktop)… Escritorios virtuales (II)

- Los dos siguientes ofrecen 1 GB de capacidad inicial, reproductor MP3 integrado, chat y otras aplicaciones, además de permitir la instalación personalizada de cada usuario
	- DeskTop Two
		- www.desktoptwo.com (ofrece 1 GB)
	- Goowy
		- www.goowy.com (ofrece 1 GB)
- EyeOs (proyecto español)
	- www.eyeos.org
	- Se puede instalar en un servidor propio, para que todos los usuarios registrados puedan acceder a sus escritorios virtuales individuales… PYMES, grupos de trabajo en colaboración

### Microsoft Office Live Workspace

- Espacio en Internet gratuito donde los usuarios pueden guardar, acceder y compartir documentos en múltiples formatos. Puede utilizarse para agrupar información sobre trabajo, estudios o proyectos personales. Ofrece control de accesos
- //workspace.officelive.com
- Ofrece extraordinaria integración con el entorno de aplicaciones de Office. Facilidad de uso. Integración automática con el espacio Microsoft Live.
- Visualización de documentos sin la necesidad de tener instalado Office
- GRATUITO

#### Microsoft Office Live Workspace

- Requisitos previos: disponer de una cuenta de correo Windows Live y tener instalado Microsoft Office
- La novedad de Office Live respecto a Google Docs es que permite la integración del espacio de trabajo online con Office 2007, por lo que es posible emplear la aplicación como depósito de documentos
- Permite incluir archivos de nuestro equipo en el espacio de trabajo y modificarlos pero no de trabajar en modo *online*  sobre ellos, una funcionalidad que si aporta Google Docs… en esencia, Office Live se corresponde más con una extensión de Microsoft Office que como una suite ofimática *online* completa

#### *Networking … Redes sociales*

- "Quien tiene un amigo tiene un tesoro"
- Red de contactos personales: materia prima fundamental para encontrar trabajo, relaciones, recursos , etc.
- En Merrill Lynch se premia con una suma que oscila entre los 1.000 y los 5.000 dólares a los trabajadores que han recomendado a un candidato que es elegido para cubrir una vacante
- Efectividad de las redes: *Redes fuertes* (grupos fuertemente interconectados) y *débiles* (se establecen entre conocidos)

#### Redes Sociales

- Las **[Redes sociales](http://www.knowledge-pills.com/es/kp/demo/glossary/nnm0000.htm)** son un medio de **administrar las relaciones personales y profesionales** online.
- Facebook, desarrollado por Mark Zuckerberg, para estudiantes universitarios, hoy día está abierto a cualquiera, para mantener y administrar las redes de amigos y conocidos. Facebook se ha convertido en una plataforma de relación social, ya que sus datos están disponibles para otras aplicaciones a través de APIs. Además, existe la posibilidad de que los desarrolladores externos puedan crear aplicaciones que funcionen en Facebook, lo cual ha contribuido a aumentar su popularidad. Los usuarios pueden dejar comentarios para sus amigos "escribiendo en sus muros."

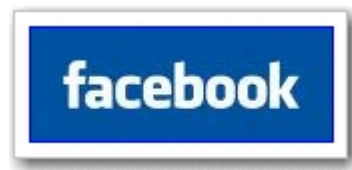

- Linked In es una red social muy conocida para la gestión de contactos profesionales. Esta aplicación permite que los usuarios registrados vean la lista de contactos entre ellos y terceras personas. LInkedin se usa mucho en la búsqueda de trabajo, y también para vincular a trabajadores con posibles empleadores.
- [http://www.youtube.com/watch?feature=player\\_detailpage&v=klln71HuAFQ](http://www.youtube.com/watch?feature=player_detailpage&v=klln71HuAFQ)

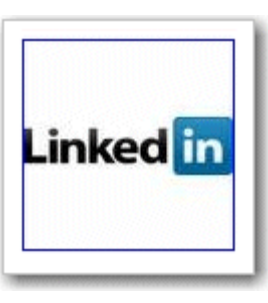

**OpenCourseWare** 

### Redes sociales profesionales

- LinkedIn
- BitDefender
- Xing
- El caso de las redes sociales generalistas
	- Facebook (la más débil en temas de seguridad)
	- MySpace
	- Twitter
	- Bebo
	- **•** Friendster
	- Orkut
	- Tuenti

…

CourseWare

# Redes sociales de contactos

- Meetic
	- Incorpora conversaciones telefónicas y de vídeo
	- Organiza fiestas y otras actividades, como catas de vinos..
	- Domina el mercado español con 1.289.000 usuarios únicos en el último trimestre, según Nielsen/NetRating
- Ulteem
	- Los miembros deben rellenar un test psicológico que facilita la búsqueda de personas con gustos y personalidades parecida, y exige más datos personales, como enviar el DNI por fax
- Match
	- 350.000 usuarios (cuota, 30€/mes)

# Groupware . Software colaborativo

- Son herramientas, conjunto de programas informáticos, que integran el trabajo en un solo proyecto con muchos usuarios concurrentes que encuentran en diversas estaciones de trabajo, conectadas a través de una red (Internet o intranet)
- Un programa típico es Lotus de IBM, con la aplicación Lotus Notes relacionado con un servidor Lotus domino Server. El programa que utiliza Wikipedia es un programa informático colaborativo. MS Exchange de Microsoft
- En líneas generales se considera *groupware* al software que permite a los usuarios trabajar en grupo

### **Referencias**

- Asoc.Dominicana de Inteligencia Artificiall. UPSA. Web 3.0 (Web 2.0 y Web Semántica) :La convergencia de la Inteligencia Artificial y la Ingeniería de Software. Dr. Luis Joyanes Aguilar
- Tema 5 –Web 2.0, Future Internet, SemanticWeb and UbiquitousWeb. Dr. Diego Lz. de Ipiña Gz. de Artaza. <http://paginaspesonales.deusto.es/dipina>. Universidad de Deusto.
- Herramientas y recursos de la Web 2.0 para idiomas: <https://sites.google.com/site/recursosdweb20idiomas/>
- Herramientas de la Web 2.0. Taller de aprendizaje (2ª Sesión). Biblioteca de Ingenieros. Universidad de Sevilla.
- Web 2.0 Evolution into The Intelligent Web 3.0: 100 Most Asked Questions on Transformation, Ubiquitous Connectivity, Network Computing, Open ... Databases and Intelligent Applications.Author : Daniel Harris. Publisher: Emereo Publishing (September 18, 2008) . Language: English . ISBN-10: 1921523646 . ISBN-13: 978-1921523649
- Web 2.0: Blog, Habbo, Wordpress, Crowdsourcing, Windows Live, Computaci N En Nube, Nimbuzz, Stabri Monogo, Gears, Taringa!, Websockets.Editor: Books LLC, Wiki Series (26 de mayo de 2011). Idioma: Español .ISBN-10: 1231465506 . ISBN-13: 978-1231465509.
- 81 <http://www.youtube.com/watch?v=OwWbvdllHVE>